## **Training and preparation for Microsoft Certified: Dynamics 365 Marketing Functional Consultant Associate**

Microsoft Dynamics 365 Marketing Functional Consultants implement solutions that attract and convert leads, build brand awareness, standardize omnichannel messaging, and deliver marketing insights.

## **[Microsoft Power Platform Functional Consultant](https://docs.microsoft.com/learn/certifications/power-platform-functional-consultant-associate?tab=tab-instructor-led?WT.mc_id=PP_BoM-wwl)**

[PL-200T00-A | 5](https://docs.microsoft.com/learn/certifications/power-platform-functional-consultant-associate?tab=tab-instructor-led?WT.mc_id=PP_BoM-wwl) days

Refer to the links below for recommended training resources that will help you prepare for required exams and earn your certification.

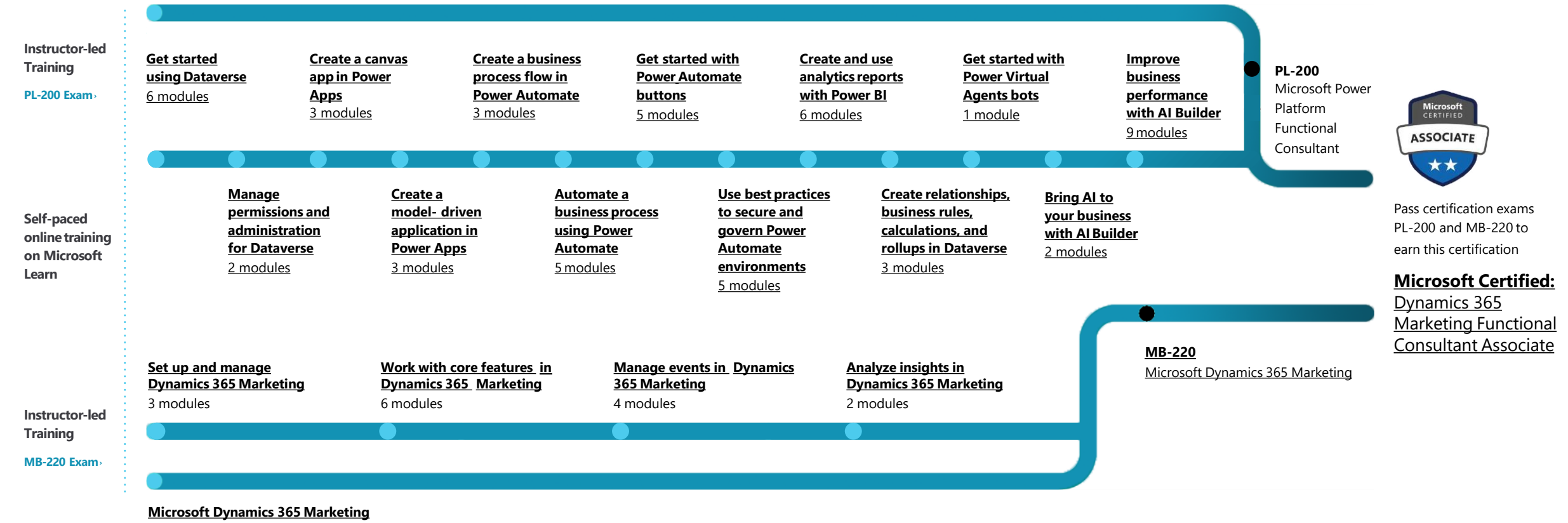

MB-220T00-A | 4 days

**[Find a Learning](https://docs.microsoft.com/learn/certifications/partners?WT.mc_id=D365_BoM-wwl) Partner** [aka.ms/LearningPartner](https://docs.microsoft.com/learn/certifications/partners?WT.mc_id=D365_BoM-wwl)